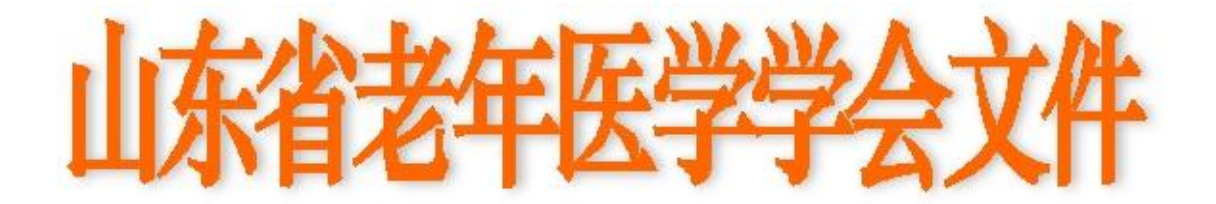

鲁老医函[2020]第 1 号

 $\bigstar$ 

Ξ

# 关于召开第二届肿瘤多学科诊疗专业委员会 学术会议的通知

尊敬的 医师:

经山东省老年医学学会研究讨论,决定于 2020 年 5 月 23 日在济南市舜和国际酒店召开第二届肿瘤多学科诊疗专业委员 会学术年会,并增补部分委员。会议以线上+线下方式进行。现 将会议有关事项通知如下:

# 一、会议时间安排

1. 5 月 23 日 7:50-8:30,召开常务委员会议,增补部分委员; 2.5 月 23 日 8:30-9:00,开幕式;

3.5 月 23 日 9:00-17:30,学术交流。

## 二、会议内容

1.邀请省内知名肿瘤专家进行学术讲座,探讨肿瘤多学科 诊疗新进展等内容。

2. 召开肿瘤多学科诊疗专业委员会常务委员会议,增补部 分委员。

# 三、会议费用

拟新增委员会务费 300 元。第一届老委员免收会务费。新 会员需缴纳会员费 100 元/ 人(20 元/年×5 年)。会员费和

会议费网上支付宝平台交费,需要开发票的老师把开票信息

"单位名称、税号"发送给刘春燕 18678852608,会议结束后 和证书一起快递。

## 四、会议地点

济南舜和国际酒店(济南市槐荫区经十路 26008 号)

## 五、推荐条件及程序

增补推荐条件:①从事肿瘤多学科诊疗的医师或科研人员; ②拥护党的领导,全心全意为人类健康做贡献;③热爱肿瘤专 业,好学不倦、对医术精益求精。④热心学会发展,承认并拥 护本会章程,自愿加入本会;⑤在本学科领域具有一定的影响 力,中级职称及其以上人员.

本次报名采用网络报名(山东省老年医学学会官网: www.sdsasg.com)方式进行。报名流程详见附页。

第一届委员参会直接登录(登录名为手机号码,密码为手 机号码后六位)网站的,找到肿瘤多学科诊疗会议报名。

拟新增委员需按照报名流程注册,推荐表单位盖章后拍照 或扫描成电子版上传。

# 六、会议联系人

学术负责:杨宁 18753157078 刘春燕 18678852608

邮 箱: 18753157078@163.com

网络技术支持:13375319190(郑老师)

## 七、注意事项

本次报名截止时间为 2020 年 5 月 20 日,请大家妥善安排 时间! 为保障大家的安全,济南市区委员可到济南舜和国际酒 店参会,省内其他地区的委员届时登录会议直播平台,同步参 会!

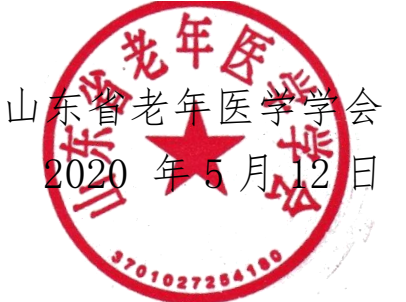

2

## 山东省老年医学学会会员、委员网站报操作流程

1. 打开网址: [http://www.sdsasg.com/,](http://www.sdsasg.com/)点击右上角注册按钮,进入会员注册页

面:(既往会员的登录名为手机号码,密码为手机号码后六位,可直接登录 )

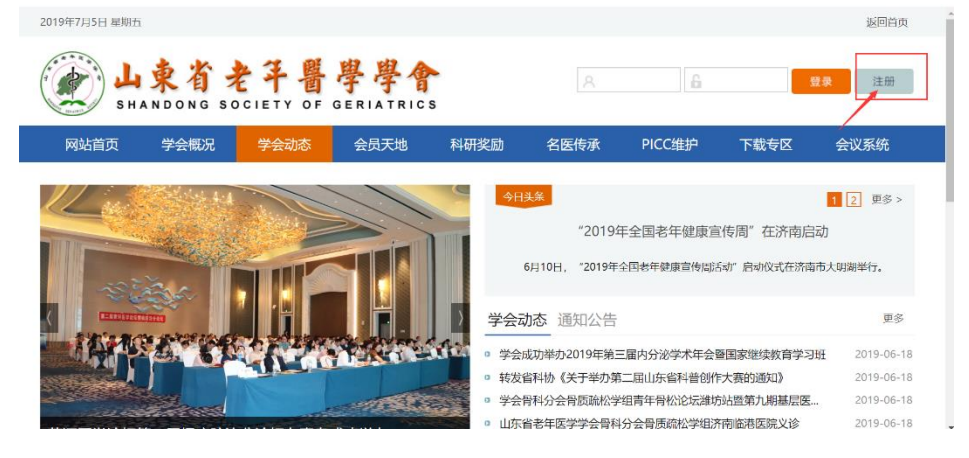

填写个人会员注册相关信息后点击提交按钮,显示注册成功后将自动登录个人会

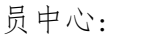

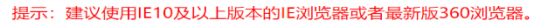

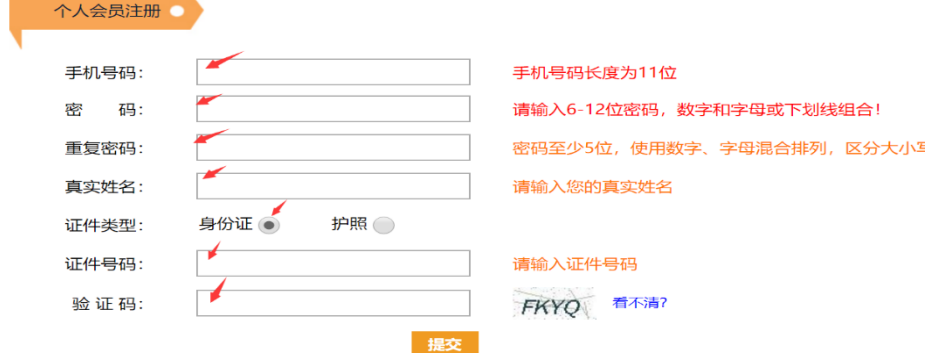

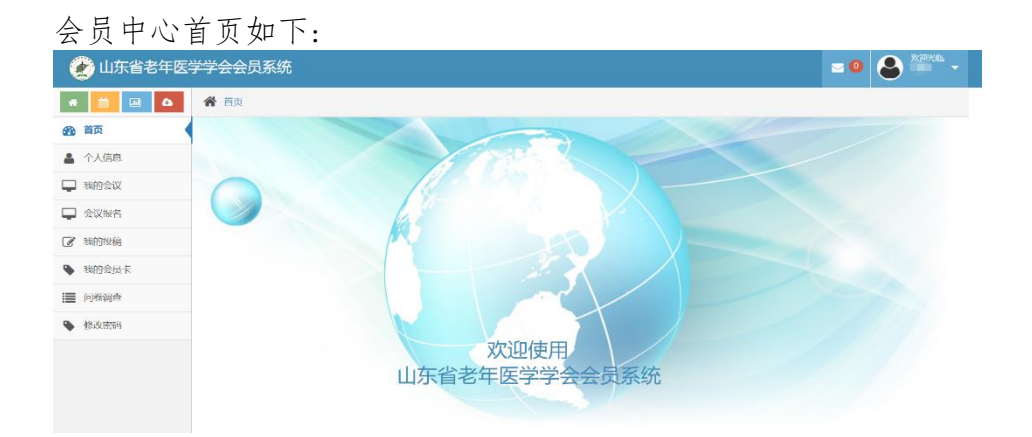

点击左侧菜单栏里个人信息按钮,进行个人信息的完善:

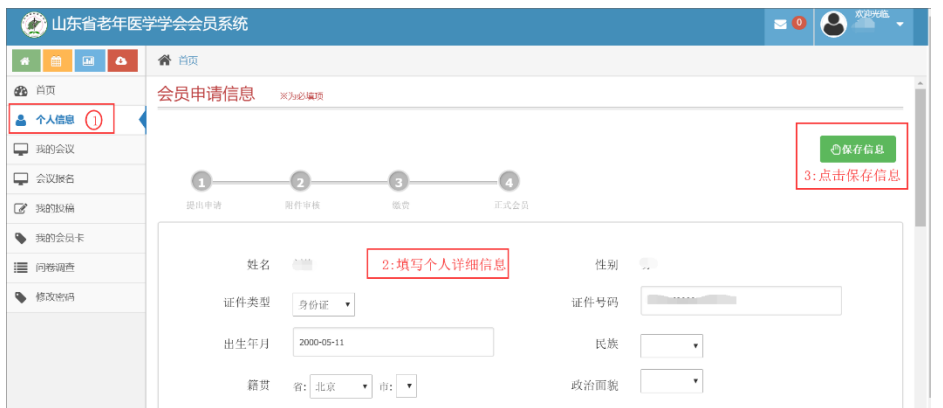

个人信息填写完毕点击保存信息后出现如下界面,点击右上角"附件下载"按钮, 下载会员入会/委员推荐申请表并打印后单位盖章,盖完章后拍照或扫描成电子版,

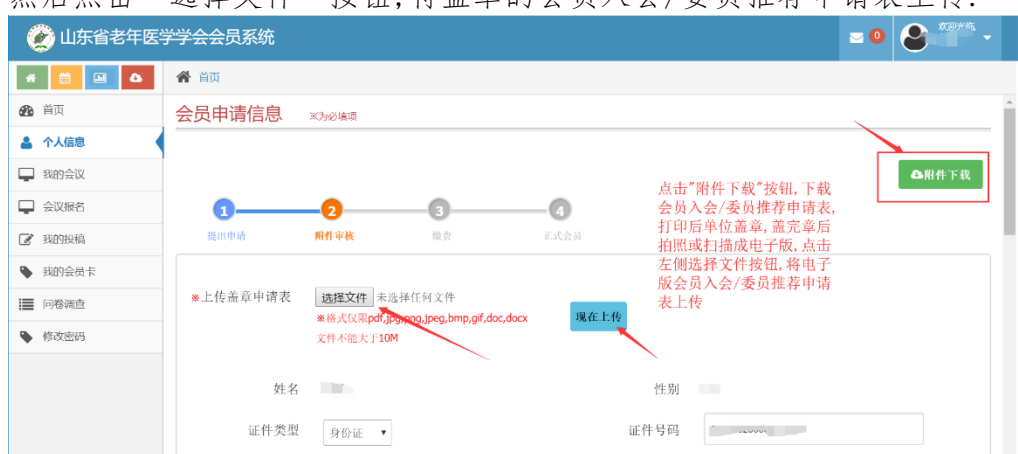

然后占未"选择令件"按钮、将善音的会员入会/委员推荐申请表上传

附件上传成功后,会显示您上传的附件及附件的审核状态,您可以点击您上传的文件 名,查看上传的附件信息,上传的附件经后台管理员审核通过后,会有短信通知和站内 信通知,附件上传成功之后,你可以点击左侧菜单栏里的"会议报名"按钮,进行会议 报名流程,选择"糖尿病眼病"报名会议。

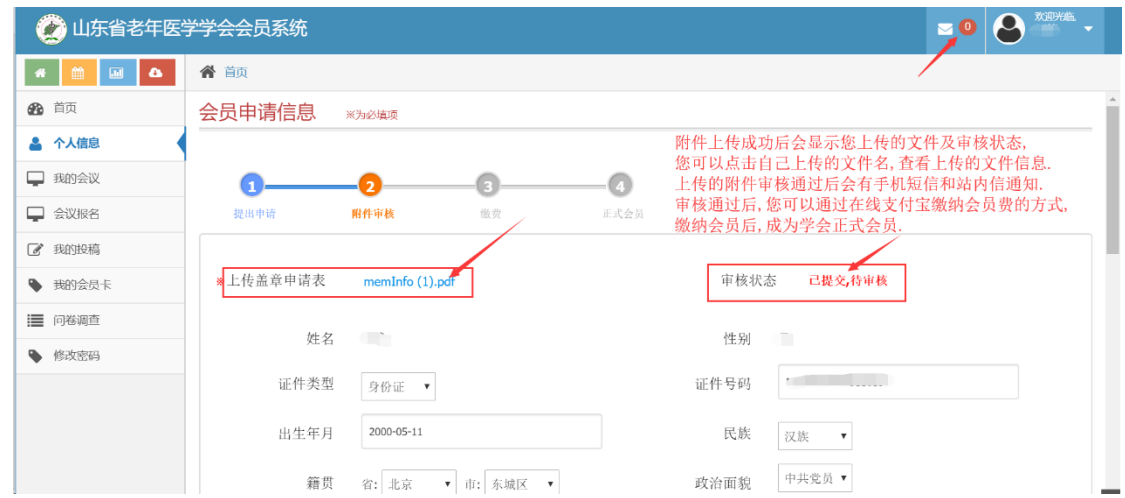

#### (二)既往委员申请/会议报名流程:

点击左侧菜单栏"会议报名"按钮,进入会议列表页,选择"糖尿病眼病会议 的通知",您可以点击右侧"详情"按钮,查看会议详情,也可以点击"报名"按

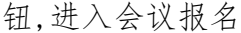

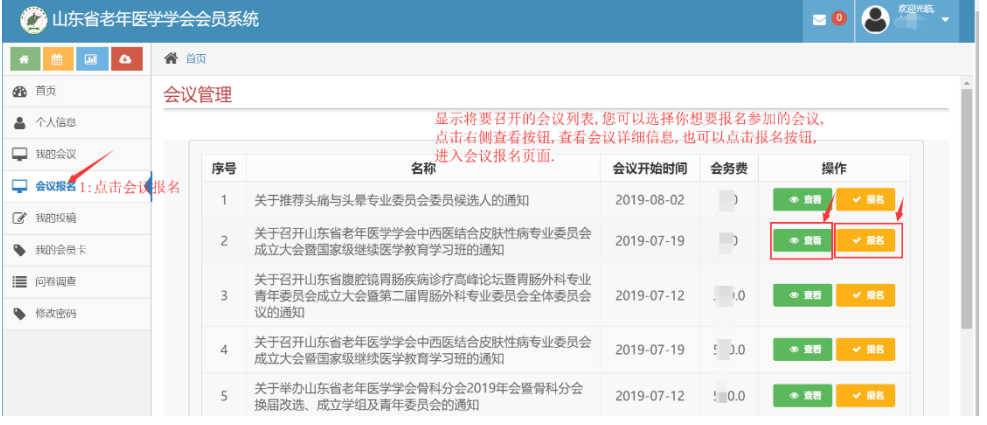

#### 报名界面如下图所示:

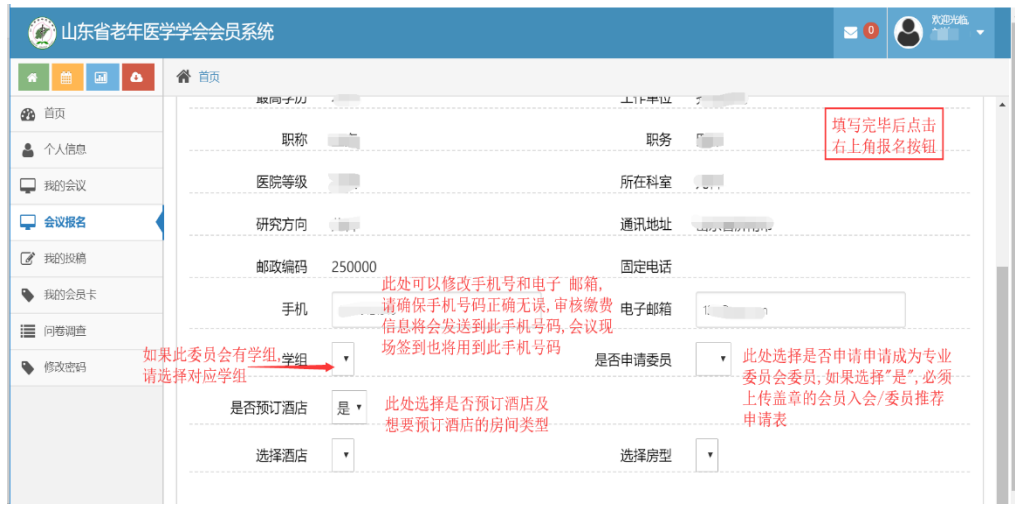

报名成功后,可点击左侧"我的会议"按钮,查看会议报名情况,也可点击查看按

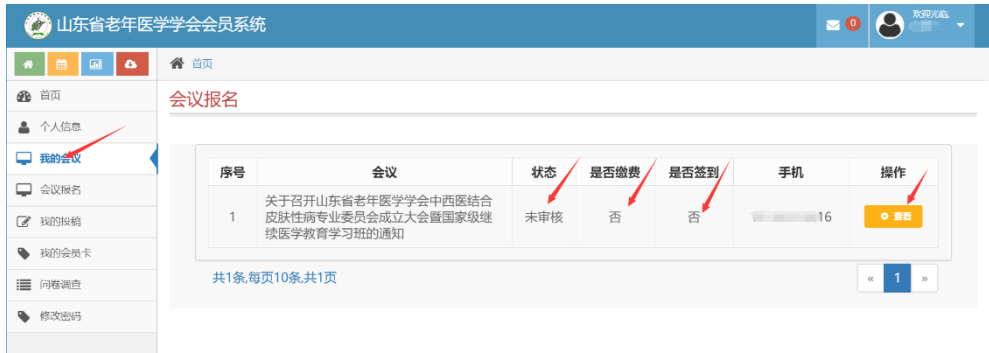

钮,进入查看会议报名的详细情况.